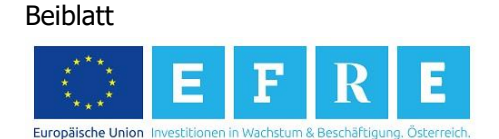

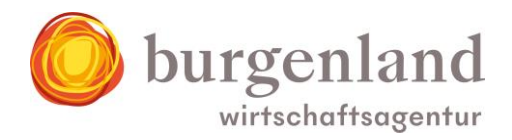

## **Beiblatt betreffend Handhabung des Abrechnungsformulars**

Mit Zusendung des Fördervertrages erhalten Sie ein Beiblatt 3, welches das Abrechnungsformular für Ihr Investitionsprojekt darstellt.

Sie werden ersucht, dieses Abrechnungsformular für die Abrechnung zu verwenden und dieses sowohl in Papierform, als auch auf Datenträger (im Excel-Format) zu übermitteln. Zwecks Übermittlung des Abrechnungsformulars werden Sie um Bekanntgabe Ihrer E-Mail-Adresse ersucht.

Erfahrungsgemäß wäre es sinnvoll, die das Investitionsvorhaben betreffenden Rechnungen über ein eigens dafür eingerichtetes Bankkonto zu bezahlen.

Die Aufbereitung des Abrechnungsformulars würde am effizientesten erfolgen, wenn die Kontoauszüge inkl. den Telebankingüberweisungen nach Datum aufsteigend sortiert werden würden und dann die jeweils zugehörigen Rechnungen in die Liste eingetragen werden.

Neben dem von Ihnen unterzeichneten Abrechnungsformular sind alle Rechnungen im Original oder als bescheinigte Kopien und die zugehörigen Zahlungsnachweise vorzulegen. Abgestempelte Erlagscheine oder einzelne Seiten einer Telebanking-Sammelüberweisung sind nicht ausreichend. Zwecks Überprüfung der Zahlungen sind die Kontoauszüge aus denen die Abbuchung ersichtlich ist sowie bei Sammelüberweisungen die gesamte Bestandsaufschlüsselung inklusive Endsumme vorzulegen.

Weiters ist zu jeder Rechnung das zugehörige Bestelldatum einzutragen und der Nachweis der Bestellung zu erbringen. Grundsätzlich ist eine schriftliche Bestellung vorzulegen. Sollte ein Bestellung mündlich erfolgt sein, ist, sofern das Bestelldatum auf der Rechnung erkennbar ist, dies als Nachweis ausreichend. Fehlt der Hinweis auf der Rechnung, ist ein geeigneter Nachweis der mündlichen Bestellung zu erbringen (zB Bestätigung des Bestelldatums durch den Lieferanten/Rechnungsleger).

Der Rechnungsinhalt ist auf jeden Fall im Abrechnungsformular in der Spalte "Leistung" anzuführen. Von Ihnen sind ausschließlich die weiß hinterlegten Felder auszufüllen. Die grau hinterlegten Felder sind mit Formeln versehen und diese Zellen sind geschützt. Es wird ausdrücklich darauf hingewiesen, die Aufhebung des Zellschutzes zu unterlassen.

Unter "Kopie oder elektronischer Belegsausdruck" ist eine Auswahl (x) zu treffen, wenn Sie eine Rechnung nicht als Original vorlegen. Die Rechnungen, die Sie zur Abrechnung als Kopien oder elektronischen Belegsausdrucke vorlegen, sind von einer zur Bescheinigung befugten Person aus Ihrem Unternehmen zu paraphieren. Mit dieser Paraphe wird bestätigt, dass die Originalrechnung mit dem bescheinigten Dokument übereinstimmt. Die jeweils in Ihrem Unternehmen befugten Personen sind schriftlich (firmenmäßige Fertigung) vom Förderwerber samt Paraphenprobe bekanntzugeben. Bitte beachten Sie in diesem Zusammenhang, dass sowohl die vorgelegten Originalbelege, als auch die bescheinigten Belege, die die Grundlage für die Prüfung der Wirtschaftsagentur Burgenland darstellen, für Folgeprüfungen von Ihnen aufzubewahren sind.

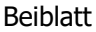

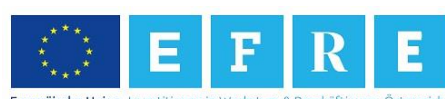

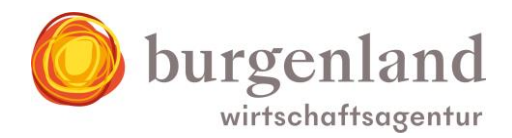

Auch ist eine Gegenüberstellung der realisierten, zu den genehmigten Projektkosten beizubringen. Hiezu wäre eine Kategorisierung im Projektabrechnungsformular in der Spalte "Gliederung des Vorhabens" zu empfehlen.

Anerkennbar sind die laut Förderzusage genehmigten und damit dem Projekt zuordenbaren tatsächlich bezahlten Nettobeträge.

Sowohl die Bestellungen, Rechnungen, Lieferungen und Leistungen als auch die Zahlungen müssen innerhalb der genehmigten Anerkennungsfrist liegen und sind bei der Abrechnung detailliert aufzulisten.

Gegenverrechnungen sind in ausreichender Form zu dokumentieren und nachzuweisen, sodass eine genaue Nachvollziehbarkeit gewährleistet ist. Bei in Zahlung gegebenen Wirtschaftsgütern ist nur die tatsächliche Zahlung anerkennbar.

Mit jeder Teilabrechnung ist eine Bestätigung der Österreichischen Gesundheitskasse betreffend den Beschäftigtenstand am Standort Burgenland beizubringen.

Mit Endabrechnung, d. h. wenn das Investitionsprojekt zur Gänze abgeschlossen ist sind jedenfalls folgende Nachweise zu erbringen:

- Aktivierungsbestätigung durch den Steuerberater über die Gesamtinvestition
- Auszug aus dem Anlagenverzeichnis zum Nachweis der getätigten Investitionen
- Nachweis des Mitarbeiterstandes am Standort Burgenland durch eine Bestätigung der Österreichischen Gesundheitskasse
- Nachweis der Ausfinanzierung (zB Vorlage des Kreditvertrags)